# **OASIS LegalRuleML**

RuleML2014, Prague 18th August OASIS & LegalXML

### LegalRuleML TC

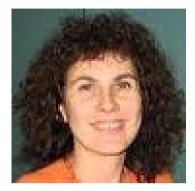

Monica Palmirani, CIRSFID, UniBO Chair

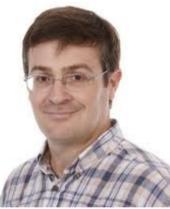

Chair

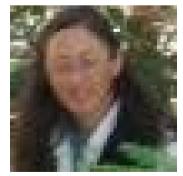

Tara Athan, Athan Services

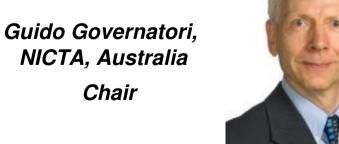

Harold Boley, UNB

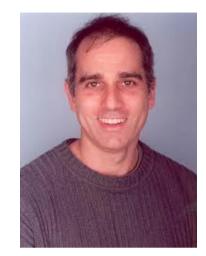

Adam Wyner Uni. Aberdeen Secretary

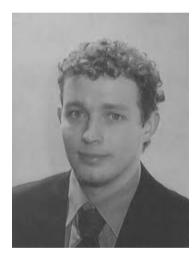

Adrian Paschke, Uni. Berlin Secretary

# Outline

- Introduction to LegalRuleML
  - Motivations, Goals, Principles
  - Design principles
  - LegalRuleML main blocks: meta, context, rules
    - Legal Statements and References
    - Temporal Events and Temporal Situations
    - Deontic
    - Penalty and Reparation
    - Defeasible
    - Alternatives
  - Future work

#### **Motivations**

- Legal texts are the privileged sources for norms, guidelines and rules that often feed different concrete Web applications.
  - Legislative documents, Contracts, Judgements
  - Guidelines (Soft Law) in eGovernment, eJustice, eLegislation, eHealth, banks, assurances, credit card organizations, Cloud Computing, eCommerce, aviation and security domainm etc.
- The ability to have proper and expressive conceptual, machine readable models of the various and multifaceted aspects of norms, guidelines, and general legal knowledge is a key factor for the development and deployment of successful applications.

# Goal

- The LegalRuleML TC, set up inside of OASIS at Jan 12, 2012 (<u>www.oasis-open.org</u>) with 25 members, aims to produce a rule language for the legal domain:
  - Based on the legal textual norms
  - Oriented to legal people
  - Compact in the syntax annotation
  - Neutral respect any logic
  - Flexible and extensible

### **RuleML Family of Sublanguages**

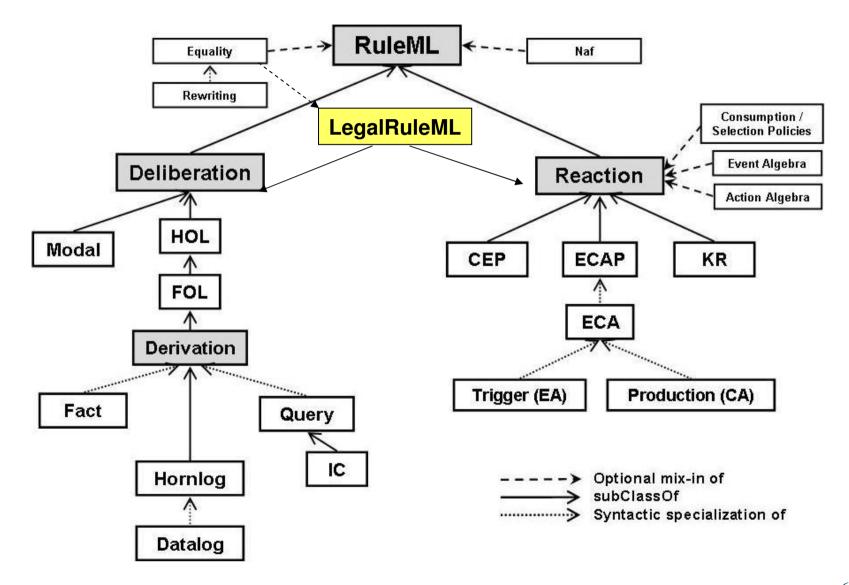

#### Requirements

- Support for modelling different types of rules:
  - Constitutive rules (e.g. definitions)
  - Prescriptive rules (e.g. obbligation, permission, etc.)
- Implement isomorphism [Bench-Capon and Coenen, 1992]
- Implement defeasibility [Gordon, 1995, Prakken and Sartor, 1996, Sartor, 2005]
- Model legal procedural rules

# **Design Principles (1/2)**

#### Multiple Semantic Annotations:

- A legal rule may have multiple semantic annotations where each annotation can represent a different legal interpretation.
- Each such annotation can appear in a separate annotation block as internal or external metadata.

#### Tracking the LegalRuleML Creators:

 As part of the provenance information, a LegalRuleML document or any of its fragments can be associated with its creators.

#### Linking Rules and Provisions:

- LegalRuleML includes a mechanism, based on IRI, that allows N:M relationships among the rules and the textual provisions
  - avoiding redundancy in the IRI definition and errors in the associations
  - LegalRuleML is independent respect any Legal Document XML standard, IRI naming convention

# **Design Principles (2/2)**

#### **Temporal Management:**

 LegalRuleML must represent these temporal issues in unambiguous fashion

#### Formal Ontology Reference:

 LegalRuleML is independent from any legal ontology and logic framework.

#### LegalRuleML is based on RuleML:

 LegalRuleML reuses and extends concepts and syntax of RuleML.

#### Mapping:

 Investigate the mapping of LegalRuleML metadata to RDF triples for favouring Linked Data reuse.

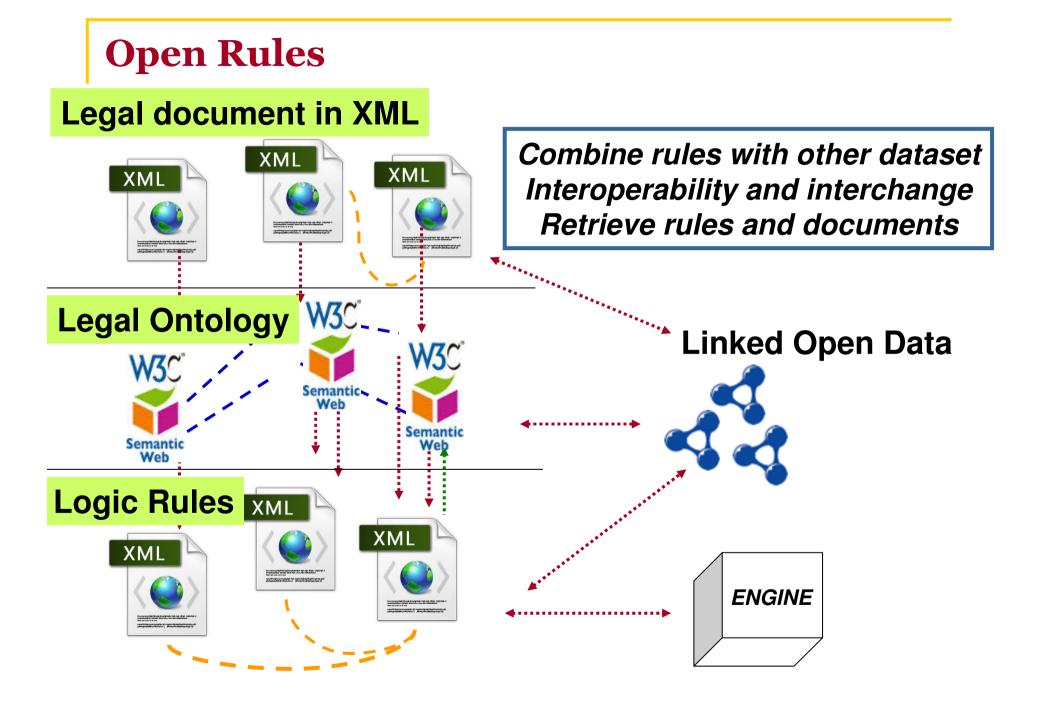

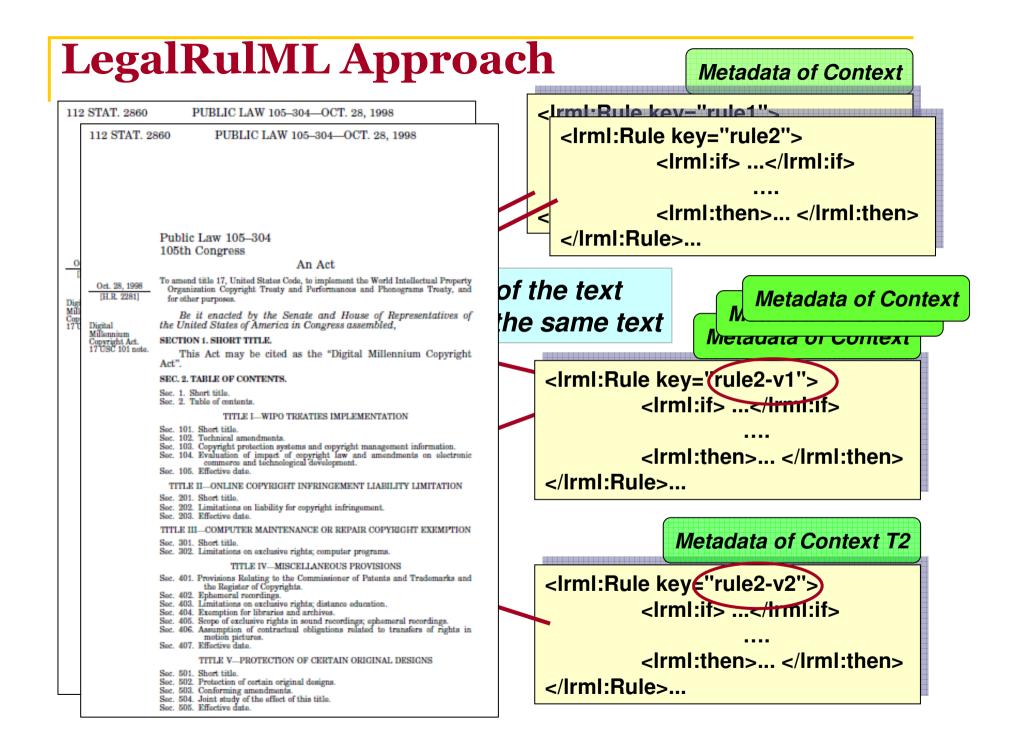

## LegalRuleML main blocks

Metadata Legal Sources References Agents Authority Time Instants Temporal Characteristics Jurisdiction Role

Context different outbor Context different time and iuriediction Context association of alternative interpretations of the same text

<lrml:Rule key="rule1"> <lrml:if> ...</lrml:if> <lrml:then>... </lrml:then> </lrml:Rule>... <IrmI:Rule key="rule2"> <IrmI:if> ...</IrmI:if> <IrmI:then>... </IrmI:then> </IrmI:Rule>...

#### **Document Structure: Metadata, Contexts, Rulebases**

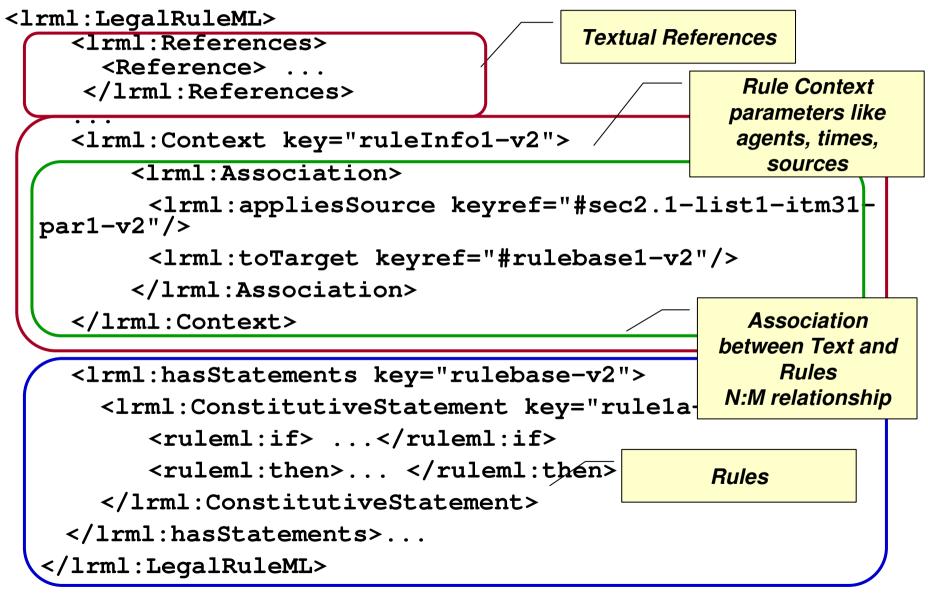

### LegalRuleML main blocks

Metadata Legal Sources References Agents Authority Time Instants Temporal Characteristics Jurisdiction Role

Context

association of metadata with rules

```
<lrml:Rule key="rule1">
<lrml:if> ...</lrml:if>
<lrml:then>...</lrml:then>
</lrml:Rule>...
```

#### Legal Statements and References (2/2)

```
Irml:LegalSources
Irml:LegalSource key="ref1"
sameAs="http://www.law.cornell.edu/uscode/text/1
7/504#psection-1"/>
</lrml:LegalSources>
```

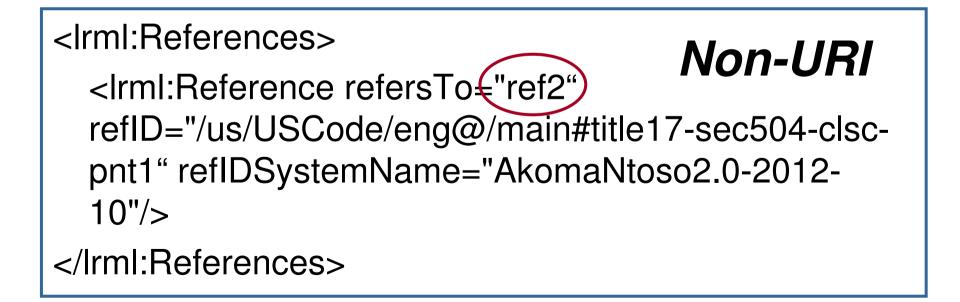

#### **Temporal Events and Temporal Situations**

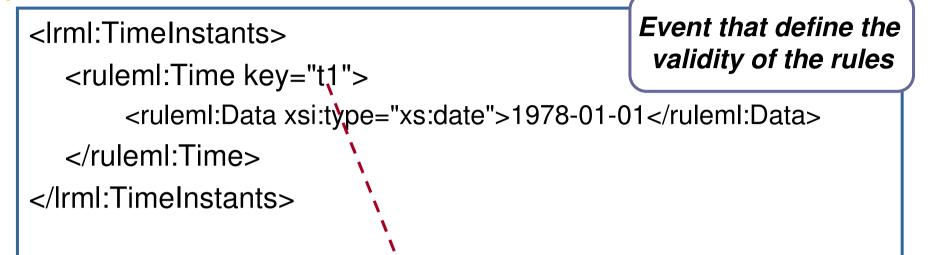

</pre

## LegalRuleML main blocks: rules

Metadata Legal Sources References Agents Authority Time Instants Temporal Characteristics Jurisdiction Role

Context

association of metadata with rules

<IrmI:Rule key="rule1"> <IrmI:if> ...</IrmI:if> <IrmI:then>... </IrmI:then> </IrmI:Rule>...

### Example

National Consumer Credit Protection Act 2009: Section 29

- (Prohibition on engaging in credit activities without a licence)
  - (1) A person must not engage in a credit activity if the person does not hold a licence authorising the person to engage in the credit activity.

Civil penalty: 2,000 penalty units. *omissis* 

Criminal penalty: 200 penalty units, or 2 years imprisonment, or both.

#### **Deontic operators**

**Obligation +:** a Deontic Specification for a state, an act, or a course of action to which a Bearer is legally bound, and if it is not achieved or performed results in a Violation.

Prohibition +: a Deontic Specification for a state, an act, or a course of action to which a Bearer is legally bound, and if it is achieved or performed results in a Violation.

**Permission +:** a Deontic Specification for a state, an act, or a course of action where the Bearer has no Obligation or Prohibition to the contrary.

**Right +:** a Deontic Specification that gives a Permission to a party (the Bearer) and implies there are Obligations or Prohibitions on other parties (the AuxiliaryParty) such that the Bearer can (eventually) exercise the Right.

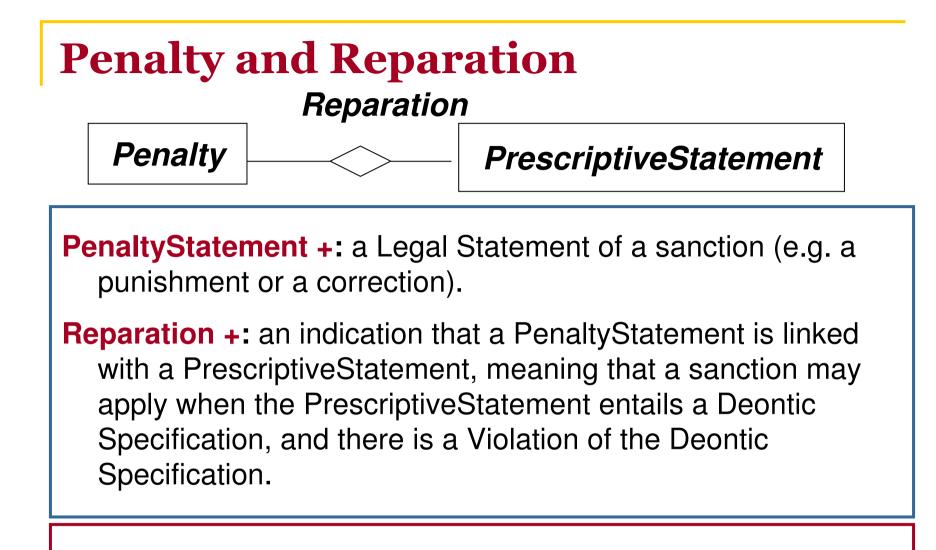

A penalty of 200 criminal unit is a reparation for violating the prohibition on engaging in a credit activity without a financial license.

### Defeasibility

body always headbody -> headstrictbody sometimes headbody => headdefeasiblebody not complement head body ~> headdefeater

R2 > R1

R1: A person must not engage in a credit activity.R2: But if the person has a financial license they can engage in a credit activity.

#### Example

National Consumer Credit Protection Act 2009: Section 29

(Prohibition on engaging in credit activities without a licence)

(1) A person must not engage in a credit activity if the person does not hold a licence authorising the person to engage in the credit activity.

P1Civil penalty: 2,000 penalty units.omissisP2P3Criminal penalty: 200 penalty units, or 2 years<br/>imprisonment, or both.P4

## LegalRuleML modelling

- In a giving time t=2009, the author Guido, the authority "Consumer Credit Agency", in the jurisdiction "Australia", source text sec29
- ps1: Person(x) => [FORB]EngageCreditActivity(x)
- ps2: HasLicence(x) => [PERM]EngageCreditActivity(x)
- ps2 > ps1
- pen1: [OBL] PayCivilUnits(x,2000)
- pen2:
  - [OBL] PayPenalUnits(x,200),
  - [OBL] Imprisonment(x,2y),
  - [OBL] PayPenaltyUnitsPlusImprisonment(x,200,2y)
- rep1: [Violation]ps1, pen1
- rep2: [Vioaltion]ps1, pen2

## LegalRuleML main blocks

Metadata Legal Sources References Agents Authority Time Instants Temporal Characteristics Jurisdiction Role

Context

bridge between metadata and rules

<lrml:Rule key="rule1"> <lrml:if> ...</lrml:if> <lrml:then>... </lrml:then> </lrml:Rule>...

#### Alternative interpretations of the same text

Criminal penalty: 200 penalty units, or 2 years imprisonment, or both.

| pen2a:GuidoSUBORDERLIST {[OBL] PayPenalUnits(x,200),[OBL] Imprisonment(x,2y),[OBL]PayPenaltyUnitsPlusImprisonm<br>ent(x,200,2y)} | pen2b:MonicaOR {[OBL] PayPenalUnits(x,200)[OBL] Imprisonment(x,2y),[OBL]PayPenaltyUnitsPlusImprisonment(x,200,2y)} |
|----------------------------------------------------------------------------------------------------|----------------------------------------------------------------------------------------------------|
| <lr><lr><lrml:alternatives key="alt1"><lrml:fromlegalsources></lrml:fromlegalsources></lrml:alternatives></lr></lr>              |                                                                                                    |

## LegalRuleML modelling

- In a giving time t=2009, the author Guido, the authority "Consumer Credit Agency", in the jurisdiction "Australia", source text sec29
- ps1: Person(x) => [FORB]EngageCreditActivity(x)
- ps2: HasLicence(x) => [PERM]EngageCreditActivity(x)
- ps2 > ps1
- pen1: [OBL] PayCivilUnits(x,2000)
- pen2a:
  - SUBORDERLIST {
  - [OBL] PayPenalUnits(x,200),
  - [OBL] Imprisonment(x,2y),
  - [OBL] PayPenaltyUnitsPlusImprisonment(x,200,2y)}
- pen2b:
  - OR { [OBL] PayPenalUnits(x,200)
    - [OBL] Imprisonment(x,2y),

[OBL] PayPenaltyUnitsPlusImprisonment(x,200,2y) }

- rep1: [Violation]ps1, pen1
- rep2a: [Vioaltion]ps1, pen2a
- rep2b: [Vioaltion]ps1, pen2b

Context\_Author: Guido

Context\_Author: Monica

Context\_Author: Guido

Context\_Author: Monica

## **Conclusion and Future plans**

- LegalRuleML is an emerging XML standard for modelling legal rules oriented to the legal expert, that provides a compact and expressive syntax
- RDF approach helps to foster the Open Rules in Linked Data and in Semantic Web
- Future work:
  - integration with Reaction RuleML
  - meta-model for permitting export in RDF
  - extensibility mechanisms of the schema
  - case-law management
  - good documentation and pilot cases

## Where to find material of the tutorial

- Schemas and Examples SVN: <u>https://tools.oasis-open.org/version-control/browse/wsvn/legalruleml/trunk/examples/approved/?rev=117&sc=1# trunk examples approved</u>
- Zip file of the schemas: <u>https://lists.oasis-open.org/archives/legalruleml/201406/msg00013.html</u>
- Documentation of the LegalRuleML TC: <u>https://www.oasis-</u> <u>open.org/committees/tc\_home.php?wg\_abbrev=legalr</u> <u>uleml</u>
- Glossary: <u>https://lists.oasis-</u> open.org/archives/legalruleml/201408/msg00011/Glos sary-v20.odt

# Thank you for your attention!